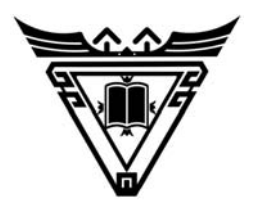

依中華民國九十八年十二月七日 本校九十九學年度招生委員會第二次委員會議通過

## 真理大學淡水校區九十九學年度

# 進 修 學 士 班 招 生 簡 章

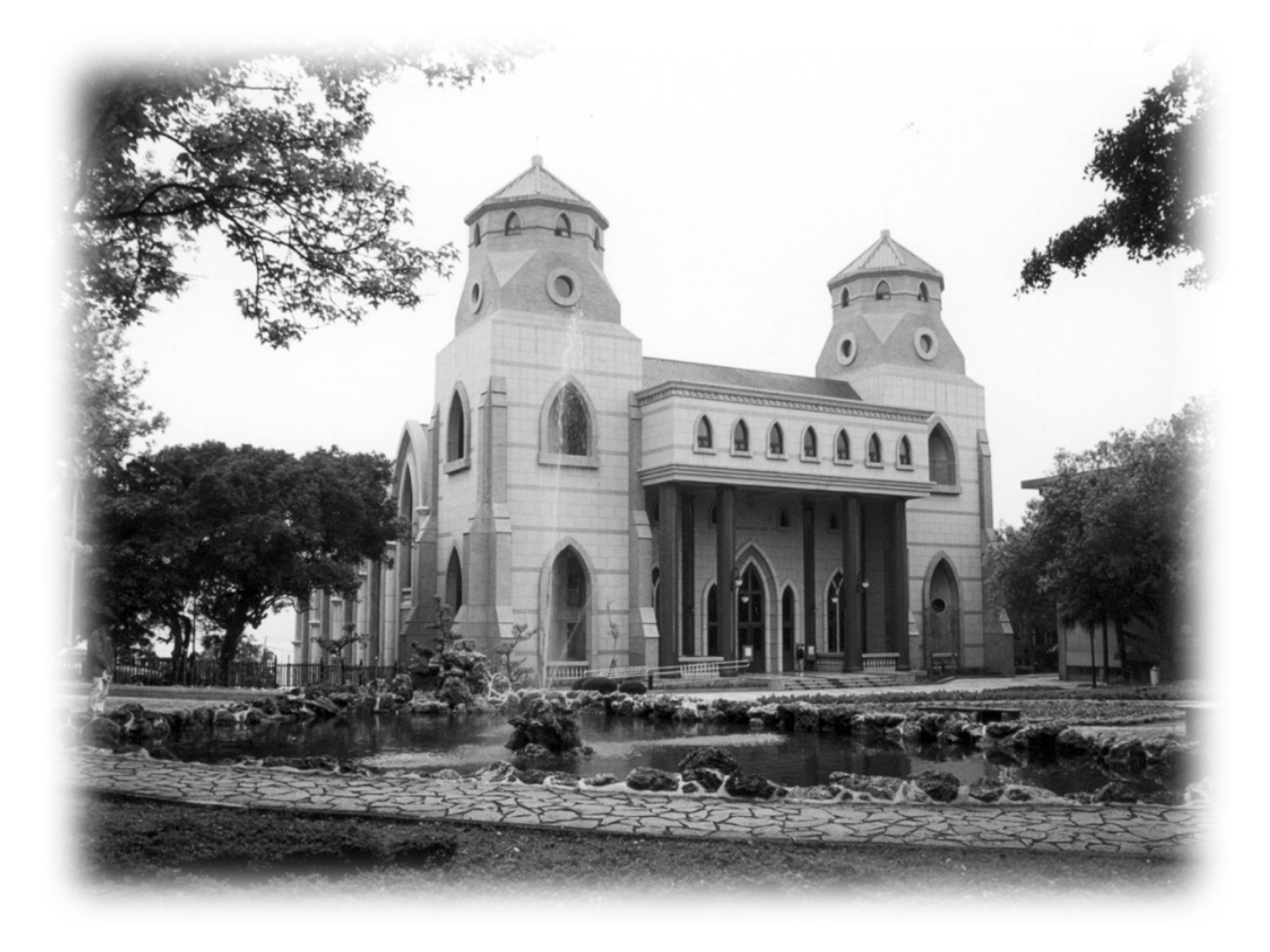

淡水校區

麻豆校區

地址:台北縣淡水鎮真理街 32 號 地址:台南縣麻豆鎮北勢里北勢寮 網址:http://www.au.edu.tw 電話: (02) 26212121-5 轉 1151 網址:http://www.mt.au.edu.tw 專線:(02)26290228 70 之 11 號 電話:(06)5703100 轉 6112~6116

專線:(06)5703310

## 真理大學招生委員會編印 九十九年一月

真理大學九十九學年度進修學士班招生重要日程表

| 項<br>目           | 期<br>日                   | 備<br>註       |
|------------------|--------------------------|--------------|
| 1.簡章公告(網路自行下載)   | 99年1月4日(週一)起             | 簡章在本校招生網站    |
|                  |                          | 上免費下載,不另行發   |
|                  |                          | 售紙本。         |
| 2.報名網路系統開放時間     | 99年7月26日(週一)上午9:00起      | 報名者務請於系統開    |
|                  | 至                        | 放時間內確實填報資    |
|                  | 99年8月10日(週二)下午5:00止      | 料並列印報名表件     |
| 3.報名費繳費時間        | 99年7月26日(週一)上午9:00起      | 報名費新台幣 600 元 |
|                  | 至                        |              |
|                  | 99年8月10日(週二)下午3:30止      |              |
| 4.報名表件收件日期       | 99年7月26日(週一)起至           | 資料置入『A4』格式信  |
|                  | 99年8月11日(週三)止(以郵戳為憑)     | 封內以限時掛號郵寄    |
|                  |                          | 本校招生組        |
| 5.報名資格審查結果公告(網頁) | 99年8月18日(週三)上午10:00      | 請自行上網查詢      |
|                  |                          |              |
| 6.成績採計確認公告       | 99年8月23日(週一)上午10:00      | 請自行上網查閱列印    |
| 7.成績複查           | 99年8月25日(週三)上午10:00      | 一律以傳真方式辦理    |
|                  | 止                        |              |
| 8.放榜(含現場及網頁公告)   | 99年8月26日(週四)上午10:00      |              |
|                  |                          |              |
| 9.正取生報到註冊        | 99年9月 2 日(週四)下午3:00~5:00 |              |
|                  |                          |              |
| 10.備取生郵寄『遞補登記單』  | 99年9月1日(週三)前(以郵戳為憑)      | 以限時掛號郵寄本校    |
|                  |                          | 招生組          |

#### ★ 考生注意事項:

#### ◎ 相關資訊查詢單位:

一、招生組:報名資格、證件繳驗、成績等相關招生問題 電話:02-26212121 轉 1151 專線:02-26290228 傳真:02-86318024 網址: <http://www.au.edu.tw/> →招生資訊 收件地址:251 台北縣淡水鎮真理街 32 號

二、教務行政組:報到註冊、學分抵免等相關問題 電話:02-26212121 轉 1121

## ← マン 目 録 ふゆ

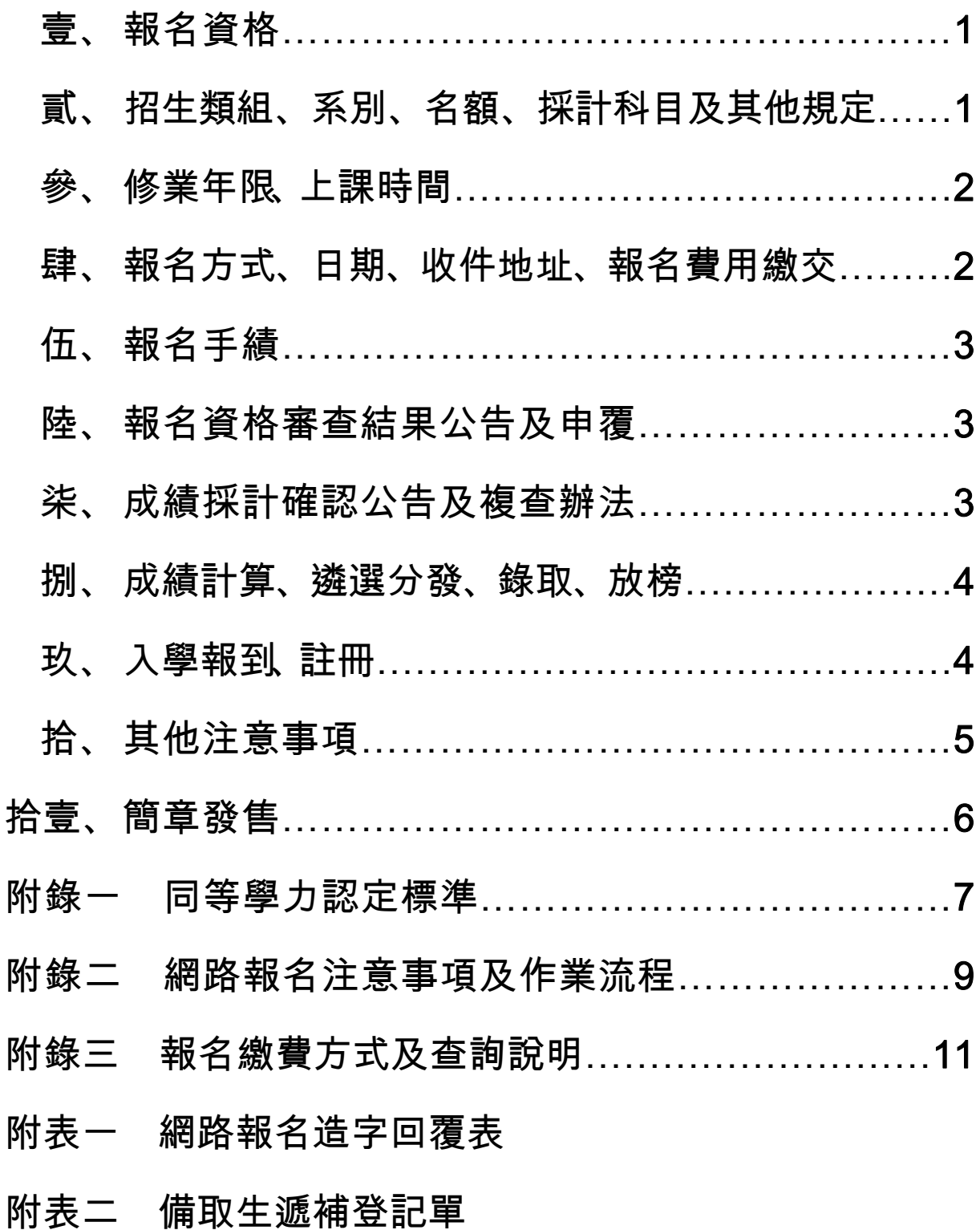

## 真理大學淡水校區九十九學年度進修學士班招生簡章

壹、報名資格:

具備下列二款條件者,始得報名本項招生,經錄取後得入本校進修學士班修 讀學士學位。

- 一、國內外公立或已立案之私立高中(職)以上學校畢業或符合報考大學同 等學力認定標準第二條規定者(詳附錄一)。
- 二、本校不自辦考試,逕向大學入學考試中心暨技專校院入學測驗中心申請 報名各生成績做為遴選依據。
	- (一)報名「A 類組」者:考生須就報名學系所指定採計科目參加大學 入學考試中心舉辦之「九十九學年度指定科目考試」,並獲得成 績。
	- (二)報名「B 類組」者:考生須就報名學系所指定之採計科目參加技 專校院入學測驗中心舉辦之「九十九學年度四技二專統一入學測 驗考試」,並獲得成績。
- 貳、招生類組、系別、名額、採計科目及其他規定:
	- 一、A 類組

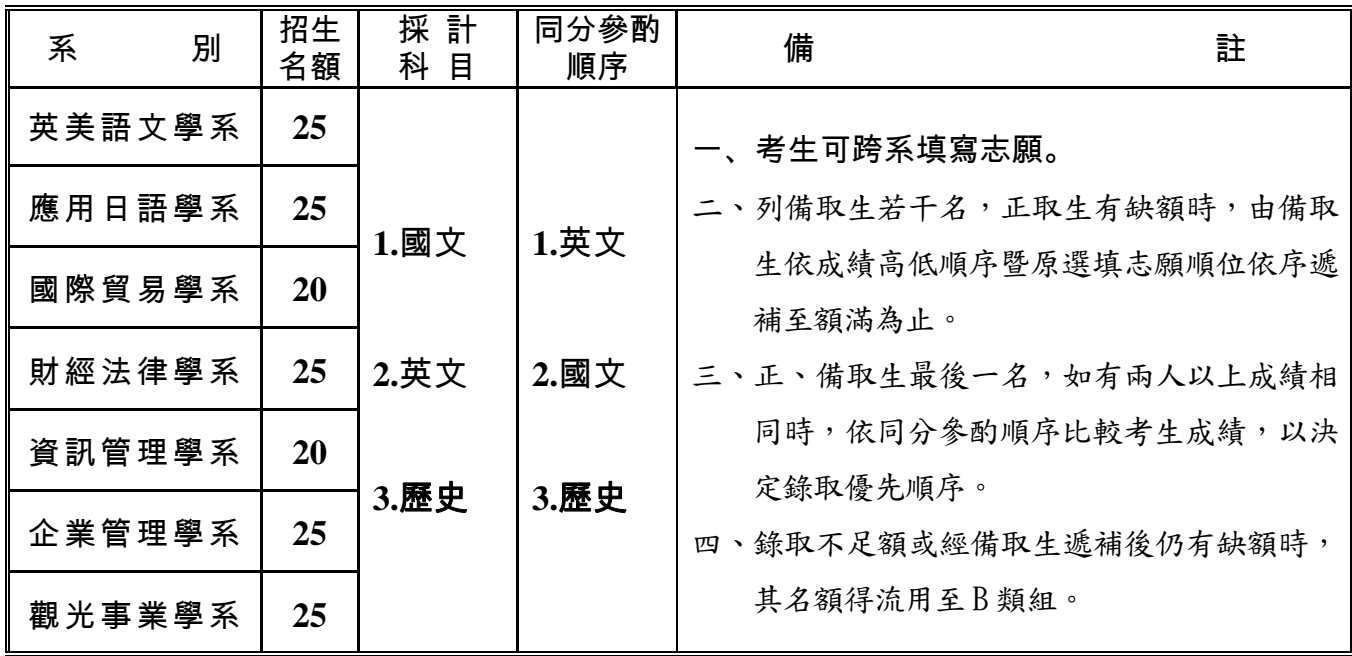

二、B 類組

| 系      | 別 | 招生<br>名額  | 採計<br>目<br>科                                                  | 同分參酌<br>順序 | 備            | 註                     |
|--------|---|-----------|---------------------------------------------------------------|------------|--------------|-----------------------|
| 英美語文學系 |   | 25        |                                                               |            | 一、考生可跨系填寫志願。 |                       |
| 應用日語學系 |   | 25        | 1.國文                                                          | $1.\n# x$  |              | 二、列備取生若干名,正取生有缺額時,由備取 |
| 國際貿易學系 |   | 25        |                                                               |            | 補至額滿為止。      | 生依成績高低順序暨原選填志願順位依序遞   |
| 財經法律學系 |   | <b>20</b> | $2.$ 英文                                                       | $2.\$ す    |              | 三、正、備取生最後一名,如有兩人以上成績相 |
| 資訊管理學系 |   | 20        |                                                               |            | 定錄取優先順序。     | 同時,依同分參酌順序比較考生成績,以決   |
| 企業管理學系 |   | 25        | $(3.\overline{H})\cong(1.3)\times(1.3)\times(1.3)\times(1.3)$ |            |              | 四、錄取不足額或經備取生遞補後仍有缺額時, |
| 觀光事業學系 |   | 25        |                                                               |            | 其名額得流用至A類組。  |                       |

參、修業年限、上課時間:

- 一、修業四年為原則,得延長一至二年,修畢規定學分,授予學士學位,在 學期間不得到其他學制修讀。
- 二、課程安排於週一至週五,每天晚上6點30分至9點50分;並得於週六 及週日排課。

肆、報名方式、日期、收件地址、報名費用繳交:

一、報名方式:網路報名(網頁填表後,郵寄報名表件)。

二、報名日期:

(一)網路報名系統開放時間:**99** 年 **7** 月 **26** 日(星期一)上午 **9** 時至

**99** 年 **8** 月 **10** 日(星期二)下午 **5** 時止。

 (二)報名表件收件截止日期:**99** 年 **8** 月 **11** 日(以郵戳為憑逾期不予受 理;如欲自行送件者,可於報名期間上班日每日上午九時至十二時、下 午一時至四時,送交本校行政大樓四樓招生組)。

- 三、報名表件收件地址:**25103** 台北縣淡水鎮真理街 32 號真理大學招生組。 四、報名費用繳交:
	- (一)報名費新台幣 **600** 元;請利用網路報名表提供之帳號於 **8** 月 **10** 日前 繳交。
	- (二)請於繳費完成二日後至招生組網頁查詢確認(詳見附錄三報名繳費方 式及查詢說明。
	- (三)凡持有各縣、市政府社政單位所開具之低收入戶證明文件(非清寒證

明)之低收入戶考生,得檢具前述證明影本,免繳報名費(但經本校

審查不合格者,仍須依通知指定日期補繳一切費用)。

- 伍、報名手續:本招生報名採網路報名系統,請依序執行下列各項
	- 一、具有報名資格之報考者,請於本校報名系統開放期間,參閱簡章第 9~13 頁附錄二(網路報名注意事項及作業流程)、附錄三(報名繳費方式及 查詢說明),至本校網路報名系統(網址:**http://www.au.edu.tw** 或 **http://www.au.org.tw)**完成網路報名手續。
	- 二、列印登錄之網路報名表,貼妥照片,並完成報名費繳款後,於規定報名 期限內,將報名所需表件依下列順序,由上而下整理齊全,以迴紋針夾 於左上角,平放裝入「**A4**」格式信封內,以「限時掛號」郵寄本校招生 組收,每一封袋以裝一人報名表為限。如表件不全、資格不符或逾期等 因素遭退件而延誤報名,概由考生自行負責,所繳費用不予退還,請報 名郵寄前再予檢查,確認(信封封面可由網路報名系統列印)。
		- [一]報名表(請貼妥相片,並於考生簽名處親筆簽名)。
		- [二]參加九十九學年度大學入學考試中心指定科目考試(報名 A 類組 適用)或技專校院測驗中心四技二專統一入學測驗(報名 B 類組 適用)准考證影本(請黏貼於報名表指定黏貼處)。
		- [三]身分證(或護照)正、反面影本(請浮貼於列印出之報名表件規 定位置)。
		- [四]學歷(力)證件影印本。
		- ※低收入戶考生請檢具各縣市政府社政單位所開具之低收入戶證明文 件(非清寒證明)影本,浮貼於報名表規定位置,得免繳報名費(但
		- 經本校審查不合格者,仍須依通知指定日期補繳一切費用)。

#### 陸、報名資格審查結果公告及申覆:

- 一、報名資格審查結果,預定於 **99** 年 **8** 月 **18** 日,在本校招生組網頁公告(網 址 **http://www.au.edu.tw/**→招生資訊),請考生自行上網查閱。
- 二、考生對於審查結果如有疑問,可檢具相關證明,於 **99** 年 **8** 月 **21** 日前, 以限時掛號函件向本校招生組提請申覆,逾期不受理。
- 柒、成績採計確認公告及複查辦法:
	- 一、成績採計確認公告:本校以大考中心暨技專校院測驗中心電子網路傳輸

之考生成績逕行採計,並將採計結果於 **8** 月 **23** 日上午 10:00 公告,請依 下列步驟自行上網查閱列印:點選真理大學→招生資訊→網路報名(面對 畫面右下角)→成績查詢→輸入考生身分證字號→個人成績→列印。

- 二、複查辦法:各生對於前述成績採計如有疑義應以書面敘明理由,請於 **8** 月**25**日上午**10**時前傳真(**02**)**86318024**本校招生組並撥電話(**02**)**26290228** 進行確認,逾期不予受理。
- 捌、成績計算、遴選分發、錄取、放榜
	- 一、成績計算
		- (一)總成績=採計科目各科成績之總和
		- (二)各項成績均計算至小數點第二位(第三位四捨五入)
	- 二、遴選分發

 由招生委員會依類組分別訂定最低錄取標準,達最低錄取標準者,以總 成績高低排序,配合原選填志願遴選分發,遇總成績相同時,依同分參 酌順序依序比較,以成績較高者優先錄取,若皆相同時由招生委員會議 決,考生不得異議。

- 三、錄取:
	- (一)各類組先錄取正取生至額滿止,餘為備取生;如正取生有缺額時, 由備取生依序遞補,未達最低錄取標準者雖有名額亦不予錄取。
	- (二)備取生遞補時有可能因志願排序而產生以較低總成績錄取之現象, 已錄取之考生不得以任何理由要求重新分發。例:甲生以第二志 願學系錄取後,其原第一志願出現缺額,此時本校得由總成績較 甲生低之備取生遞補缺額,甲生不得提出重新分發之要求。
	- (三)各類組之招生名額均含於本校九十九學年度進修學士班招生總名 額內,各學系錄取不足額或於備取遞補截止後仍有缺額時,其名 額得於不同類組間相互流用。
- 四、放榜:預訂 **8** 月 **26** 日在本校招生組公佈欄公告錄取名單,並提供網頁查 榜服務(網址:**<http://www.au.edu.tw/>** →招生資訊)。
- 玖、入學報到、註冊:
	- 一、正取生應於 **9** 月 **2** 日(星期四)下午 **3** 時~**5** 時,依本校錄取通知規定事 項,攜帶學歷(力)證件至指定地點辦理報到註冊手續,錄取考生如未 在規定時間內辦理報到註冊,即取消其入學資格,並由備取生依序遞補,

考生不得異議。

- 二、凡有意願就讀本校之備取生應於放榜後填妥遞補登記單(附表二)於 **9** 月 **1** 日前(郵戳為憑)以限時掛號郵寄本校教務處招生組辦理遞補登記 手續,逾期未登記即以放棄遞補資格論;於前述期限內完成登記手續者, 本校將視正取生報到註冊後之缺額另行依序通知遞補。
- 三、為配合徵兵規則規定,備取生遞補最後期限訂為 **99** 年 **9** 月 **30** 日,逾期 雖有名額,亦不予遞補。
- 拾、其他注意事項:
	- 一、本學士班係屬進修教育性質,不適用各項「特種身分考生」報考優待辦 法,一律無任何加分優待。
	- 二、持國外學歷報考者,錄取後須於入學前繳交:國外學校畢業證書影本及 中譯本、國外學校歷年成績證明影本及中譯本(以上兩項須經我駐外館 處認證)、入出國主管機關核發之入出境記錄、接受查證同意書(須註 明社會安全號碼或學號)以供查驗,歷年成績證明請學校密封後逕寄本 校教務行政組。學歷資格不符教育部規定而錄取者,一經查明即取消其 錄取資格。
	- 三、公費生及有實習或服務規定者(如師範院校公費生、軍警院校生、現役軍 人、警察…等)報考時除應符合本校報考資格之規定,並應自行依有關法 令規定辦理 , 或遵照所屬機關或上級機關規定辦理 ; 錄取後能否入學就讀, 應自行負責,不得以前述身分為由申請保留入學資格。
	- 四、報名後不得要求更改志願或退還報名費。
	- 五、考生錄取後應於報到時繳交學歷(力)證件正本,否則取消入學資格。
	- 六、考生錄取後,如經發現報考資格不符規定或其所繳證件有偽造、假借、塗 改等情事或利用錄取資格謀取不當利益,一經查明即開除學籍,不發給任 何學歷證件,並應負法律責任。如將來在本校畢業後始發覺者,除勒令繳 銷其畢業證書外,並公告取消其畢業資格。
	- 七、本校進修學士班學生預訂應繳學分學雜費:資訊管理學系每學分 1,431 元,英美語文學系、應用日語學系每學分1,309元,國際貿易學系、財 經法律學系每學分 1,319 元,企業管理學系、觀光事業學系每學分 1,319 元,體育課程另依上課時數收費。教學資源概況及獎助學金辦法等,歡

迎自行上網查詢。

- 八、考生如對招生事宜存有疑義,得於事實發生之日起十日內以限時掛號向 本校招生委員會提出書面申訴,本校則於收件後一個月內正式函覆。
- 九、如有其他特殊或未盡事宜,悉依本校招生委員會決議辦理。

#### 拾壹、簡章發售:

簡章暨所有附件刊登於本校招生組網頁。

(網址 http://www.au.edu.tw/→招生資訊)請自行上網下載,本校不另行發 售。

附錄一 有关系 医二十八日 医卡莱尼國九十五年十二月二十八日

#### 教育部台參字第 **0950191616C** 號函

- 報考大學同等學力認定標準第二條修正條文
- 第二條 具下列資格之一者,得以同等學力報考大學學士班一年級新生入學考 試:
	- 一、高級中等學校肄業學生有下列情形之一者:
		- [一]修滿日間部二年級下學期或夜間部三年級下學期後,因故失學離校或 休學二年以上,持有修業證明書、轉學證明書或休學證明書附歷年 成績單者。
			- [二]修滿日間部三年級上學期或夜間部四年級上學期後,因故失學離校或 休學一年以上,持有修業證明書、轉學證明書或休學證明書附歷年 成績單者。
		- [三]修滿規定年限,因故未能畢業,持有修業證明書者。
	- 二、五年制專科學校及進修學校肄業學生有下列情形之一者:
		- [一]修滿三年級下學期後,因故失學離校或休學一年以上,持有修業證明
			- 書、轉學證明書或休學證明書附歷年成績單者。
		- [二]修滿四年級以上年級後,因故失學離校或休學,或修滿規定年限,因 故未能畢業,持有修業證明書、轉學證明書或休學證明書附歷年成 績單者。
	- 三、高級中學及職業進修(補習)學校或實用技能班三年級(延教班)結業, 持有結業證明書者。
- 四、自學進修學力鑑定考試及格,持有高中、高職或專科畢業程度及格證明書 者。
- 五、知識青年士兵學力鑑別考試及格,持有高中程度及格證明書者。
- 六、國軍退除役官兵學力鑑別考試及格,持有高中程度及格證明書者。
- 七、軍中隨營補習教育經考試及格,持有高中學力證明書者。
- 八、下列國家考試及格,持有及格證書者:
	- [一]公務人員高等考試、普通考試或一、二、三、四等特種考試及格。

[二]專門職業及技術人員高等考試、普通考試或相當等級之特種考試及格。

九、持大陸高級中等學校肄業文憑,經主管教育行政機關檢覆通過或採認,並

有第一款所列情形之一者。

- 十、技能檢定合格,有下列資格之一,持有證書及證明文件者:
	- [一]取得丙級技術士證或相當於丙級之單一級技術士證後,從事工作經驗五年 以上。
		- [二]取得乙級技術士證或相當於乙級之單一級技術士證後,從事工作經驗二年 以上。

#### [三]取得甲級技術士證或相當於甲級之單一級技術士證。

- 十一、年滿二十二歲且修習教育部認可之非正規教育課程累積不同科目課程達四十 學分以上,持有學分證明者。
- 十二、空中大學選修生修畢四十學分以上 (不含推廣教育課程),成績及格,持有 學分證明書者。

### 附錄二

#### 網路報名注意事項及作業流程

#### 一、網路報名注意事項

[一]報名日期:

- 1. 報名系統開放時間:**99** 年 **7** 月 **26** 日(星期一)上午 **9** 時起至 **8** 月 **10** 日 (星期二)下午 **5** 時止。
- 2. 報名表件收件截止日期:**99** 年 **8** 月 **11** 日(以郵戳為憑)。
- [二]報名網址:**http://www.au.edu.tw/**或 **http://www.au.org.tw**,進入「招生資 訊」→點選「網路報名」→再點選「進修學士班招生」,開始輸入報名 資料。
- [三]登錄資料完畢後→再點選報名表下方「資料預覽」確認所登錄的資料無 誤後送出,才算完成資料輸入程序,同時請務必要列印網路報名表,列 印出之報名表請仔細核對並由本人親自簽名。
- [四]個人資料如有造字之需時,請先以「#」代替,再填妥附表一之網路報 名造字回覆表並傳真本校處理。
- [五]報名資料一旦確認送出後就不能再修改,若不慎輸入錯誤,請於列印網路 報名表後以紅筆更正後再寄出,一經寄出後,考生不得以任何理由要求更 改。請核對清楚無誤後再繳費,以免權益受損。(例:地址輸入錯誤,

以致成績採計確認通知單無法寄達,概由考生自行負責。)

- [六]報名程序完成後,利用所列印網路報名表提供之帳號辦理報名費繳款(**99** 年 **8** 月 **10** 日前),並備妥所有應繳資料,依簡章所規定之報名期限(**99** 年 **8** 月 **11** 日前)以限時掛號寄回完成報名。
- [七]報名資料若有不一致時,概以寄回的書面報名資料為準。
- [八]未於8月 11日前,(以郵戳為憑),寄回報名表及報名所需繳交之相關

表件,視同未完成報名手續,所繳費用不予退還。

[九]網路報名完成後,可利用身分證字號自行查詢。

#### 二、網路報名作業流程

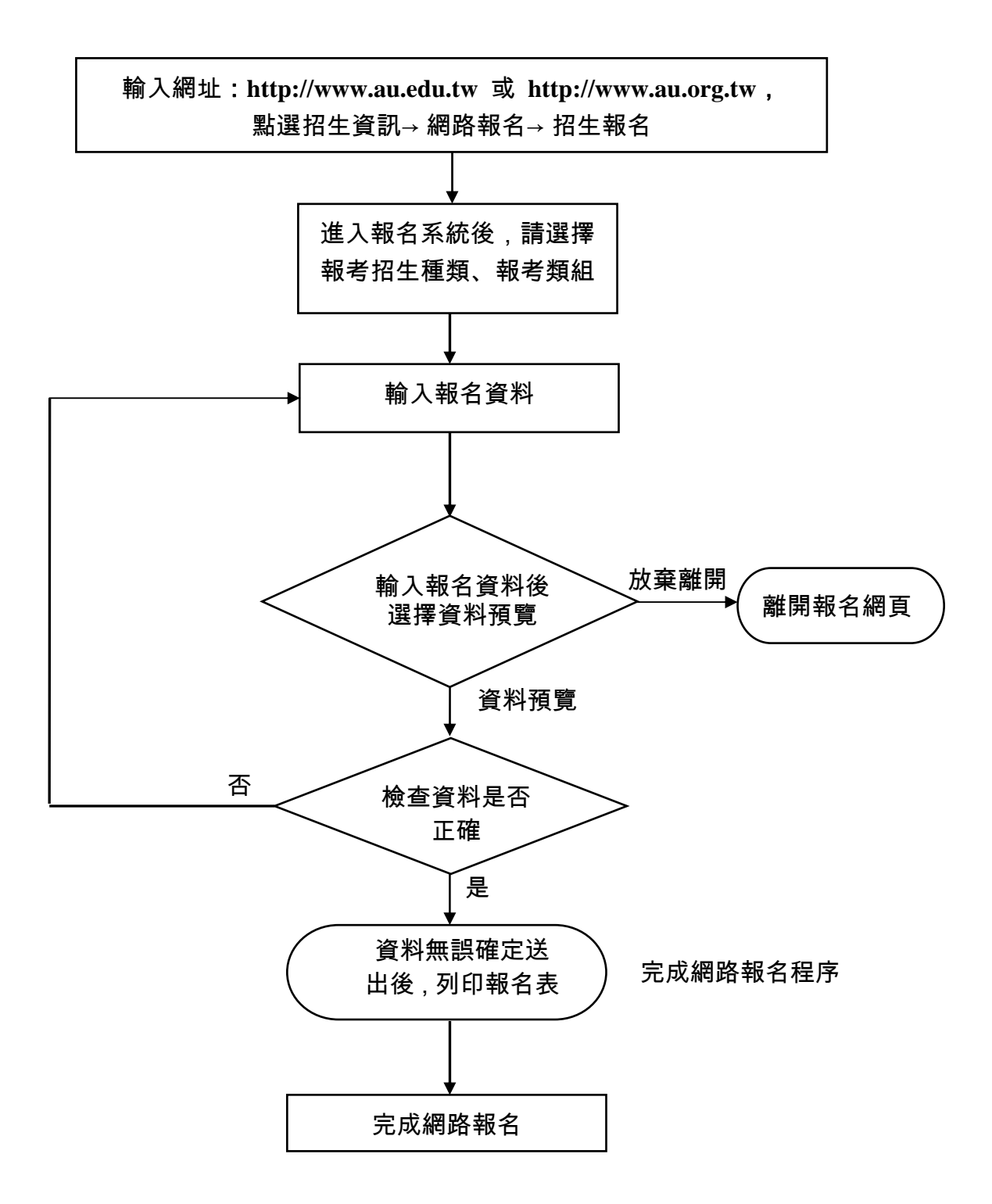

附錄三

### 報名繳費方式及查詢說明

一、報名繳費方式

- [一]報名費:新台幣陸佰元。
- [二]繳費期間: **99** 年 **7** 月 **26** 日起至 **99** 年 **8** 月 **10** 日止。
	- 1.ATM 轉帳服務於繳費期間內為 **24** 小時開放,請多利用。
	- 2.繳費截止日(**99** 年 **8** 月 **10** 日)當天,華南銀行櫃臺服務僅開放至下 午 3:30, 逾時不受理繳費。
- [三]繳費方式:下列二種方式擇一繳費。

1. 提款機轉帳繳費 (跨行 ATM 轉帳服務,手續費17元由考生自付)。 金融卡插入 ATM,選擇「轉帳」 功能或「跨行轉帳」功能 若利用郵局之自動提款機轉帳繳費,金融 卡插入 **ATM** 後請先選擇「跨行轉帳」再 選擇「非約定帳號」功能。 輸入華南銀行行庫代碼「**008**」 輸入行庫代碼 輸入報名費「繳費帳號」 輸入報名費應繳金額 **600** 元 資料確認無誤,請按「確定」 ① 請於網路報名完成後,依「繳費帳號」 繳交報名費。 ② 每位考生繳費帳號均不相同,該組帳 號是確認每位考生是否繳交報名費 之唯一帳號,請勿將此帳號借給其他 考生使用。 完成轉帳繳費 ① 繳費完成後,請檢查交易明細單,如 「交易金額」及「手續費」欄;沒有 扣款紀錄者,表示轉帳未成功,請依 繳費方式再次完成繳費。 ② 「交易明細單」及考生之繳費收據, 請妥為保存。

- ※ 使用自動櫃員機(**ATM**)繳費轉帳後,請儘早持存摺至原行庫補登錄, 以確定轉帳成功。若因繳費不正確、帳號輸(寫)錯、轉帳未成功而 延誤報名者,由考生自行負責。
- 2.至全國華南銀行各分行櫃臺繳款(免手續費);繳款單請由網路報名系 統列印。

開 户 行:華南銀行淡水分行

**繳費帳號:網路報名完成後所產生之報名費「繳費帳號」。** 

#### 第 11 頁

戶 名:真理大學

[四]注意事項:

- 1.考生於繳費期間,除可至全國華南銀行各分行 **ATM** 轉帳及櫃臺繳款 外,亦可至郵局、或其他銀行利用跨行 **ATM** 轉帳服務。
- 2. 報名費「繳費帳號」係於網路報名完成後才產生,每一考生只有一個 帳號(帳號不可重複使用,切勿借予其他考生使用)。
- 3.「交易明細單」或「報名考生收執聯」請妥為保存,以便有疑義時為 查核之依據。
- 4.持華南銀行金融卡至華南銀行提款機轉帳繳費者,免扣手續費。
- 5.如果對繳費操作有任何疑問,請電洽:
	- (1)(**02**)**23117171** 華南銀行客服中心
	- (2)(**02**)**26219680** 華南銀行淡水分行(**9:00-15:30**)
	- (3)(**02**)**26212121** 轉 **133**1 真理大學總務處出納組

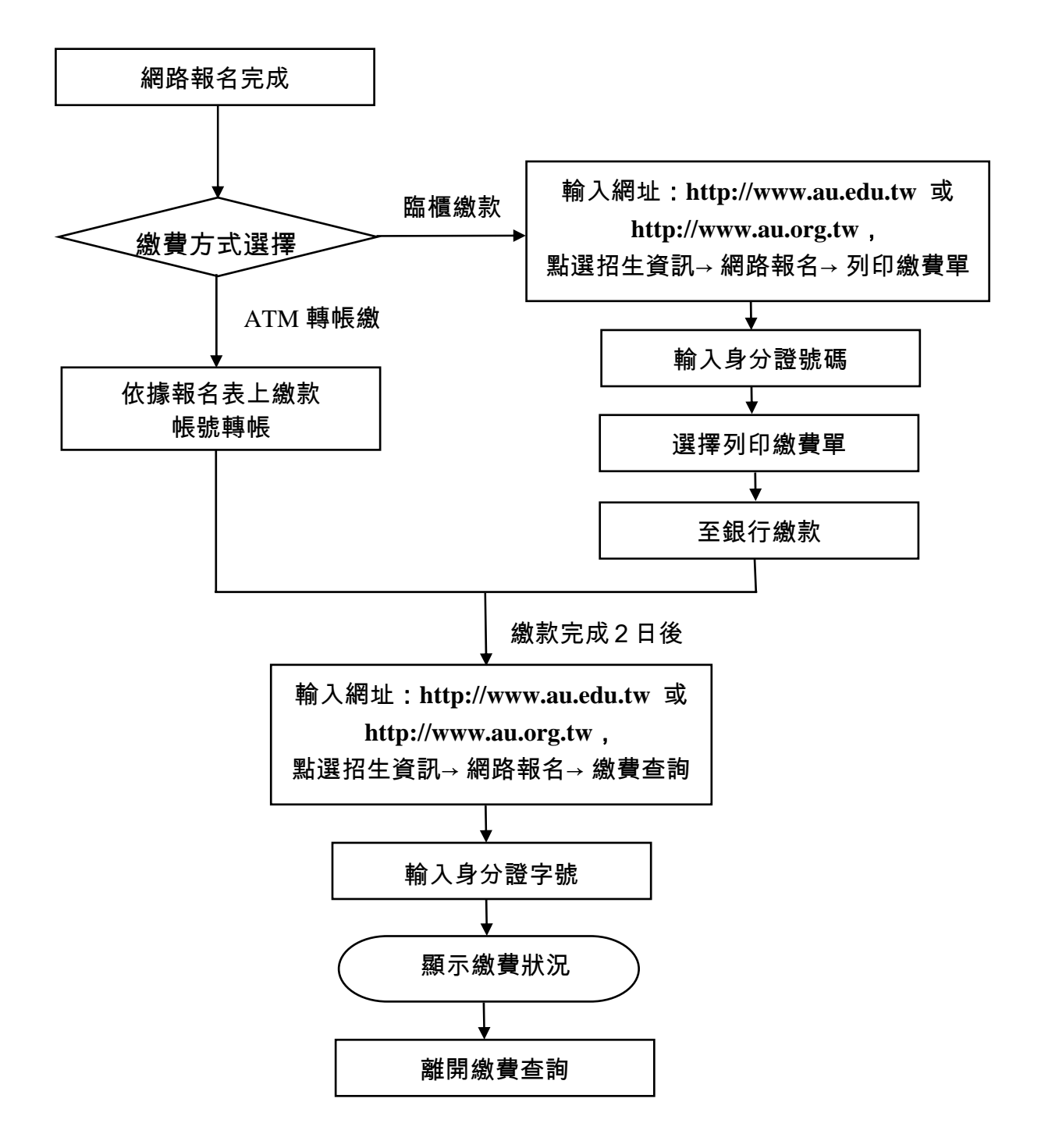